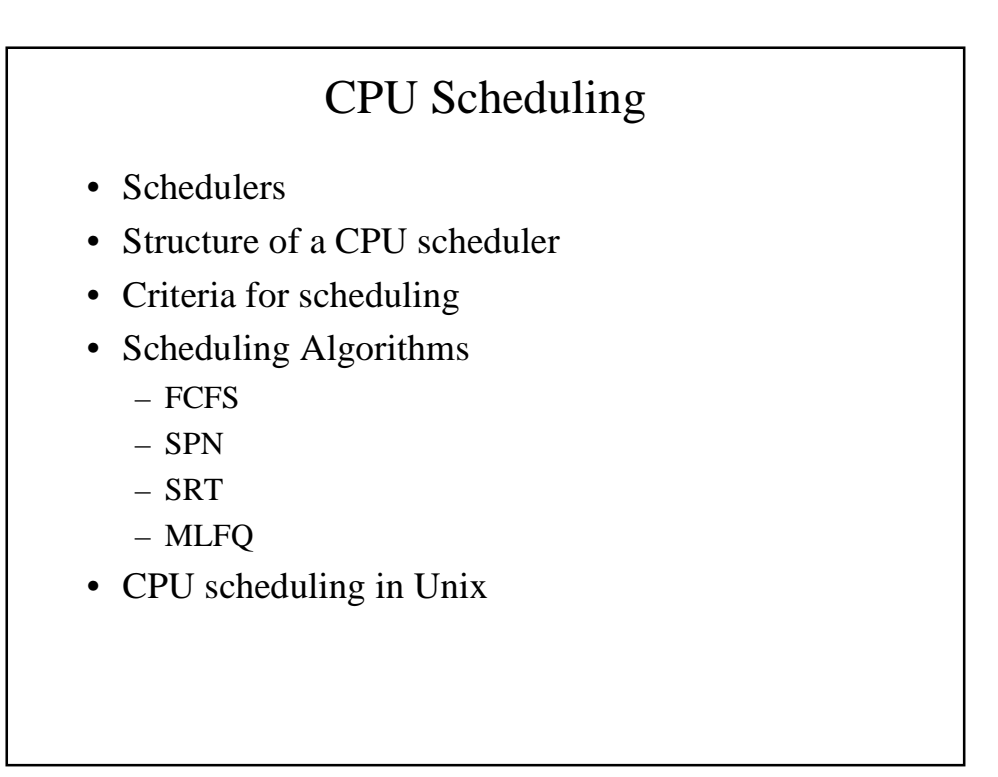

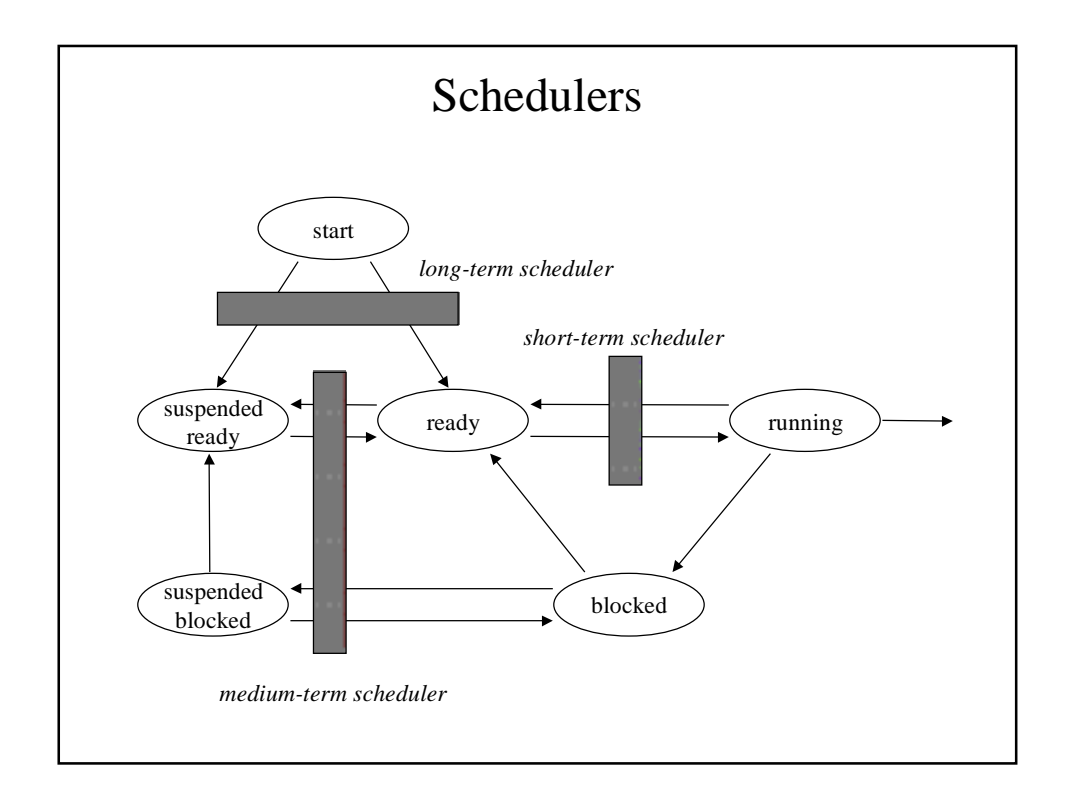

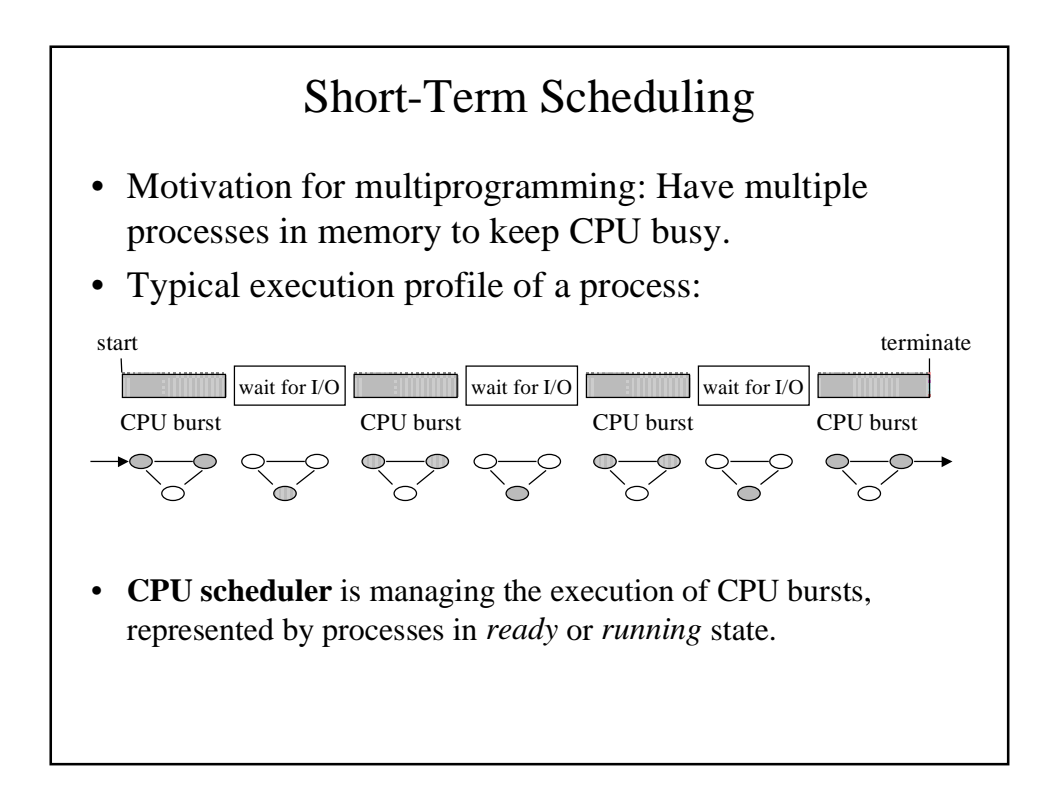

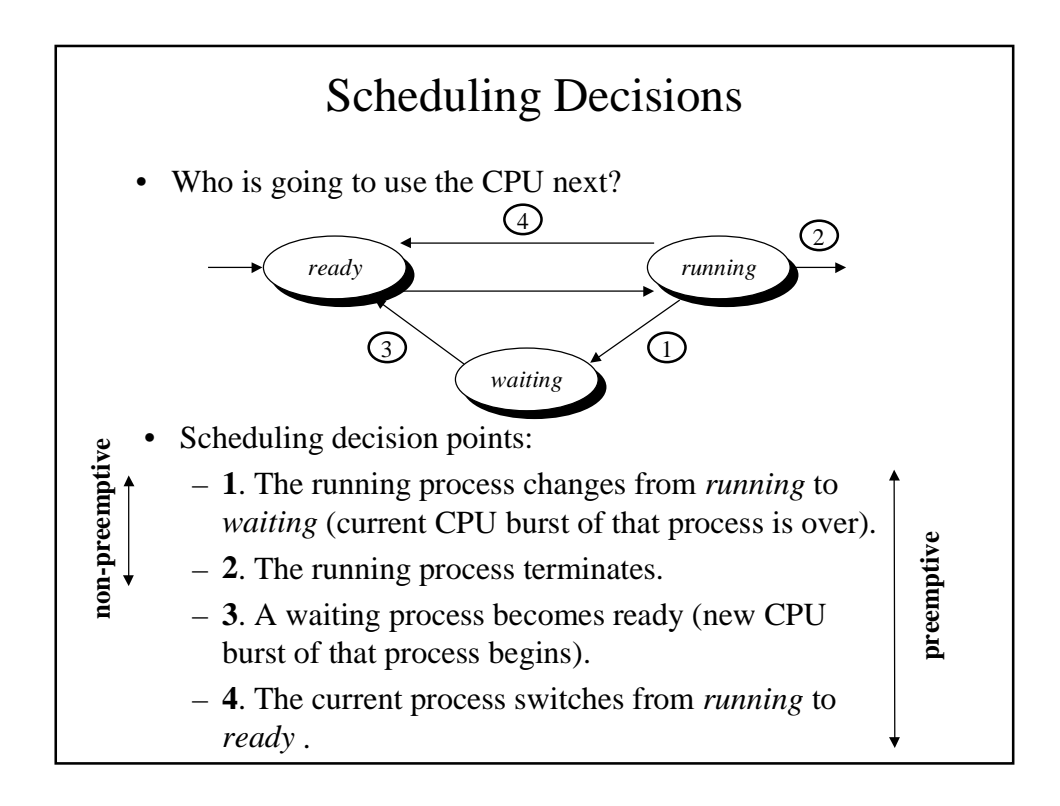

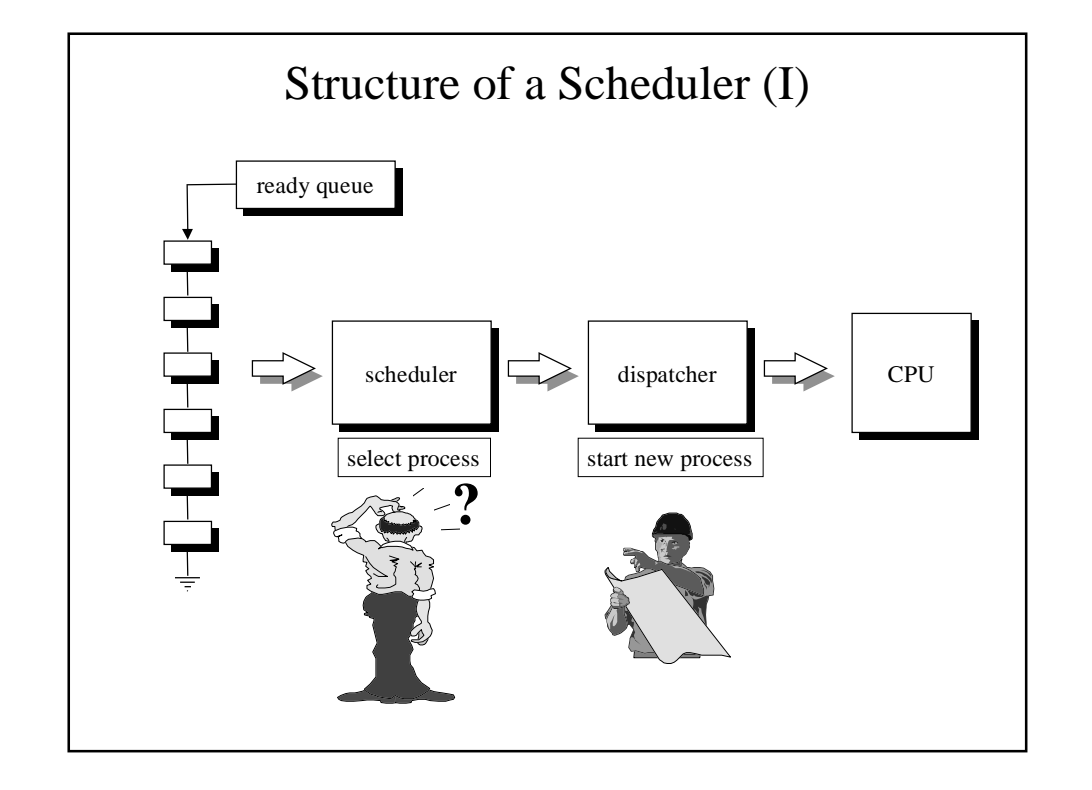

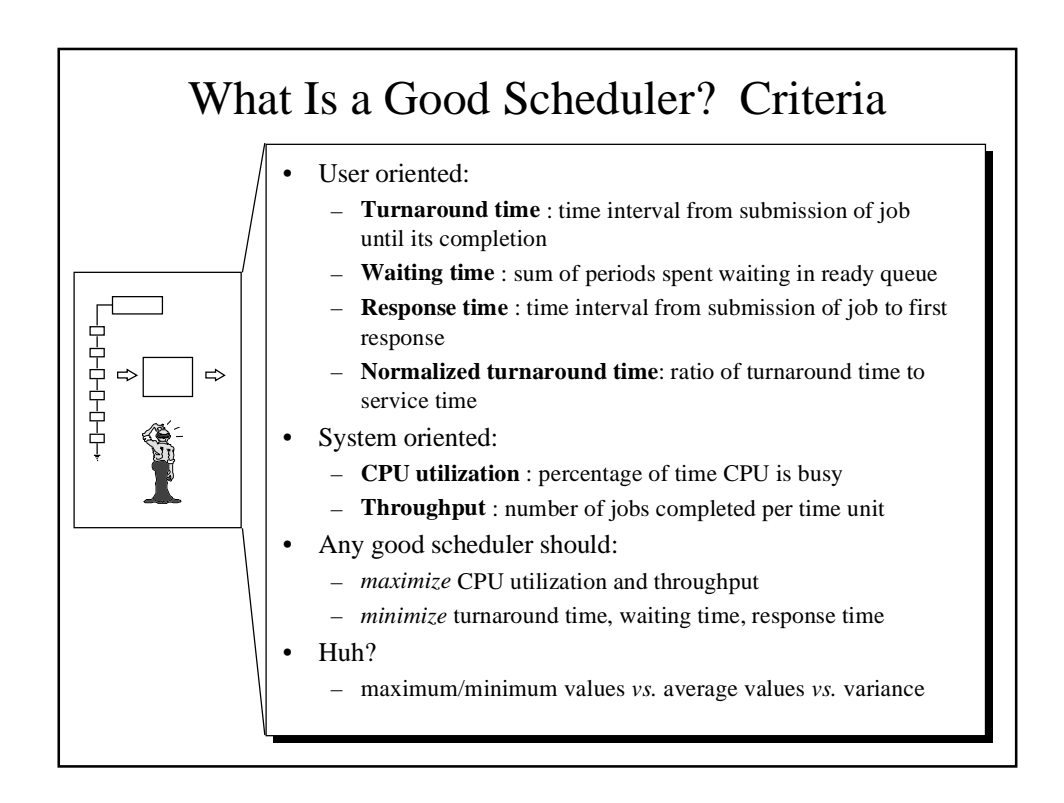

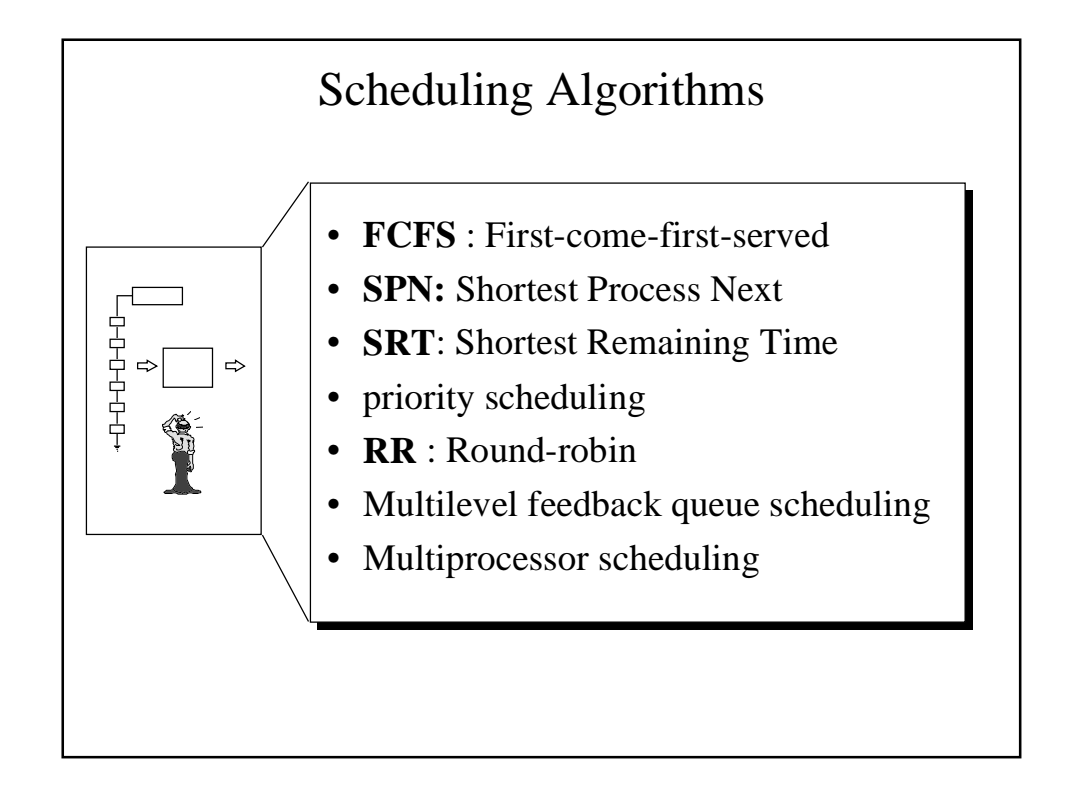

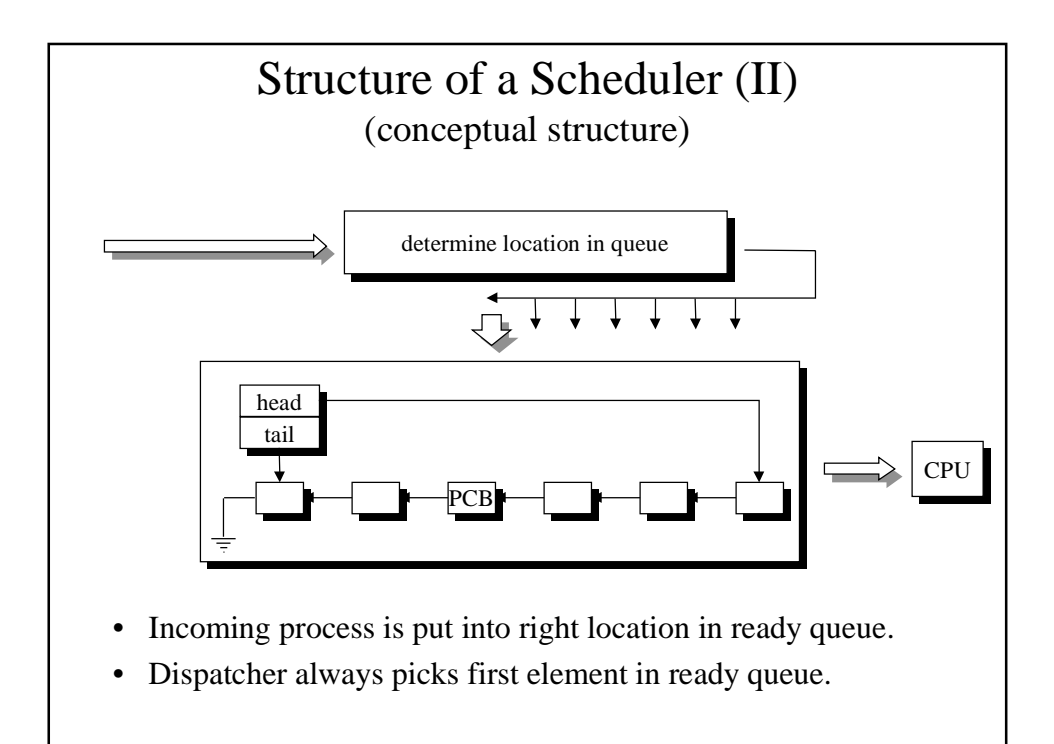

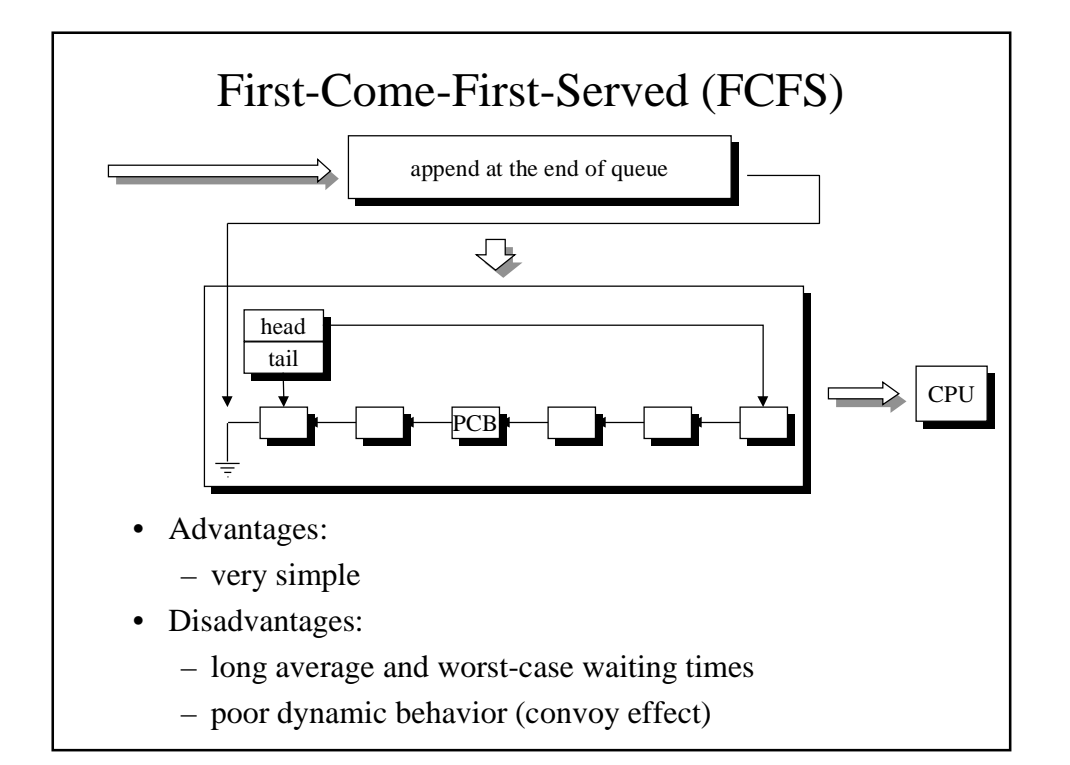

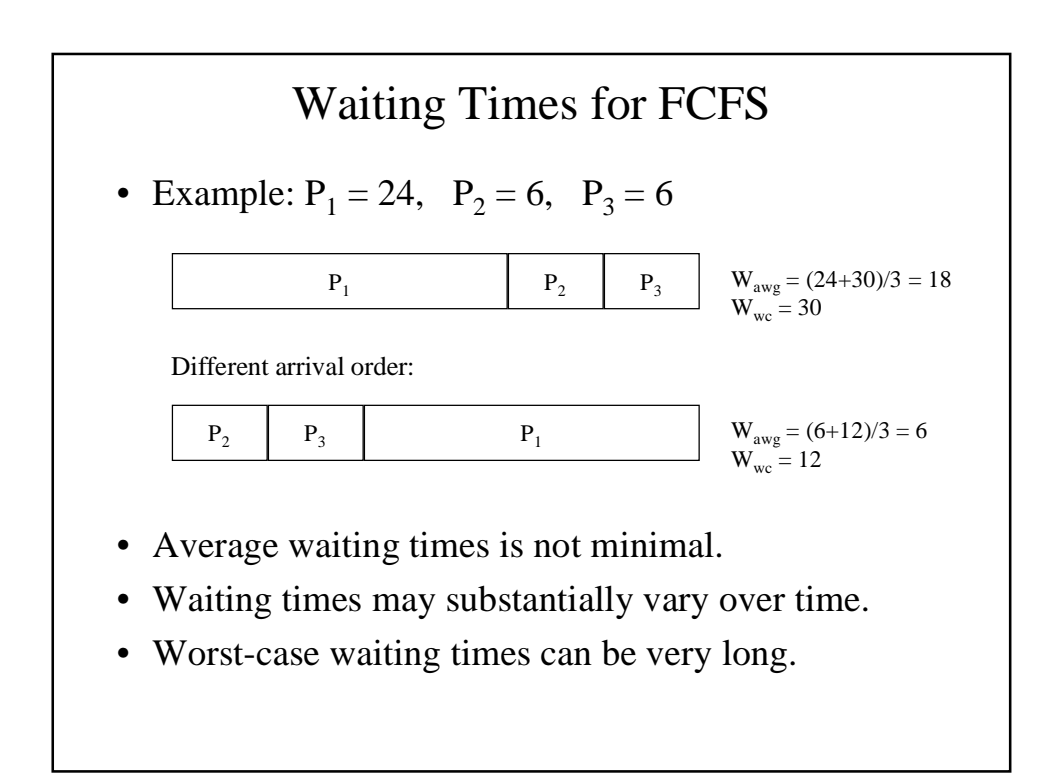

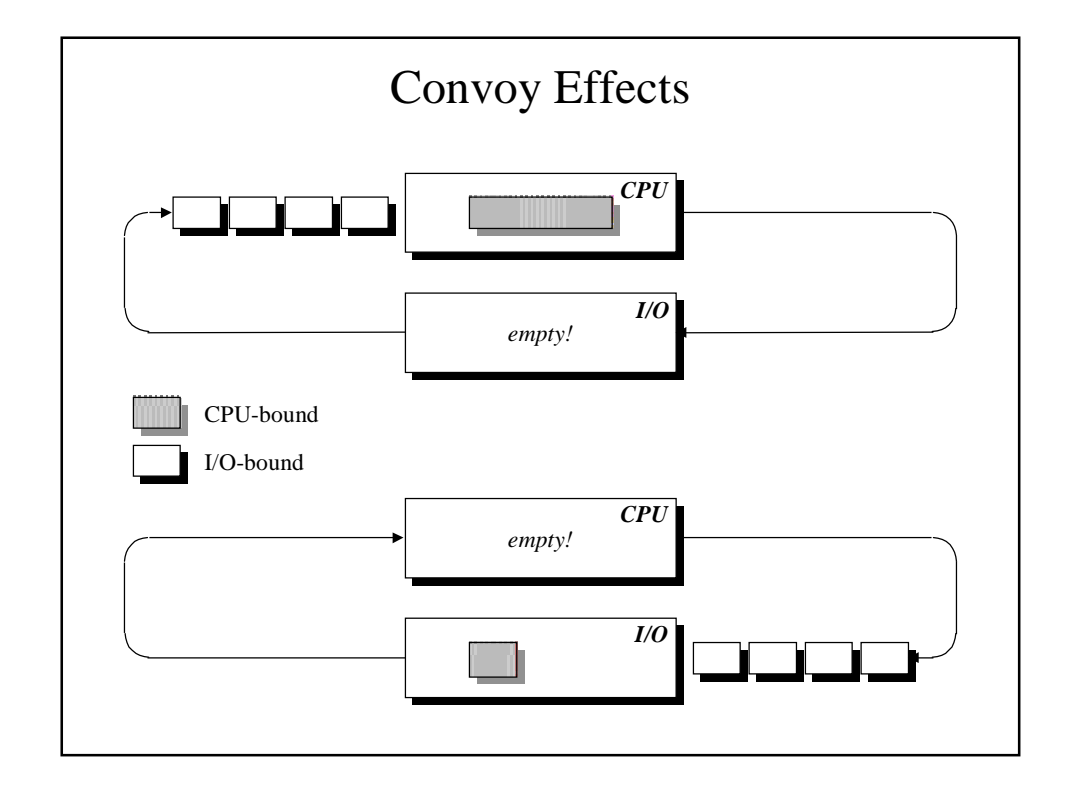

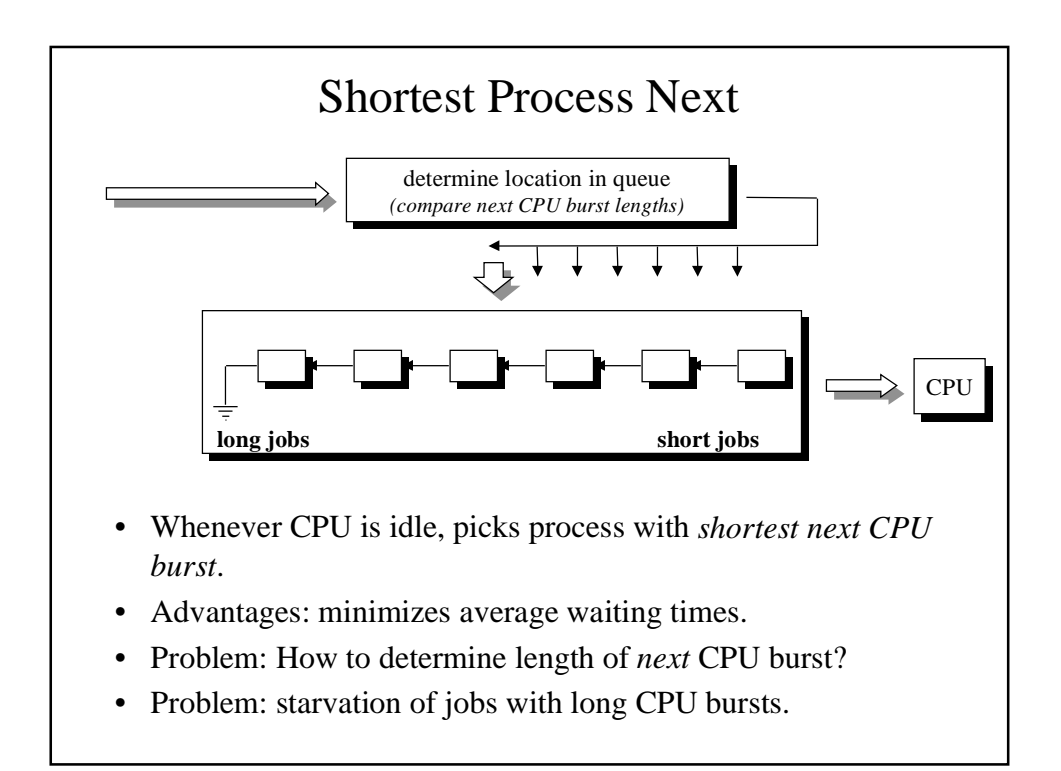

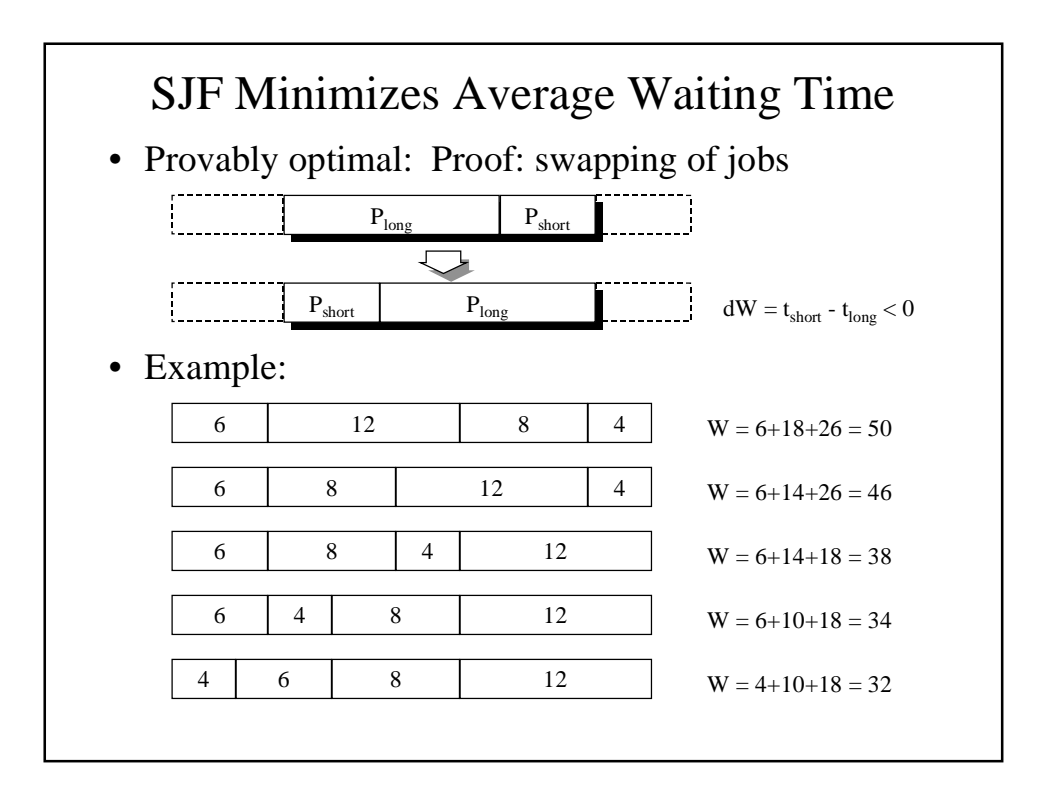

- Question: How to determine execution time of *next* CPU burst ?!
	- wild guess?
	- code inspection?
- Forecasting (i.e. estimation)

$$
S_{n+1} = F(T_n, T_{n-1}, T_{n-2}, T_{n-3}, T_{n-4}, \ldots)
$$

• Simple forecasting function: exponential average:

$$
S_{n+1} = a T_n + (1-a) S_n
$$

• Example:  $a = 0.8$ 

$$
S_{n+1} = 0.8T_n + 0.16T_{n-1} + 0.032T_{n-2} + 0.0064T_{n-3} + \dots
$$

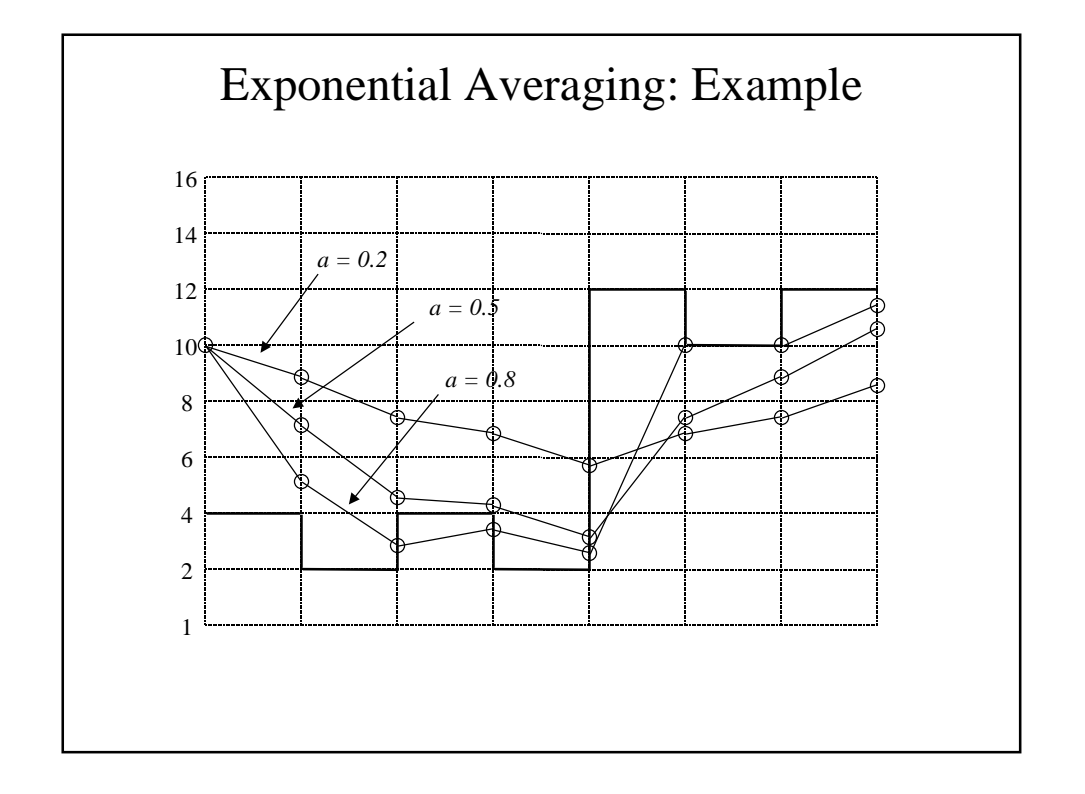

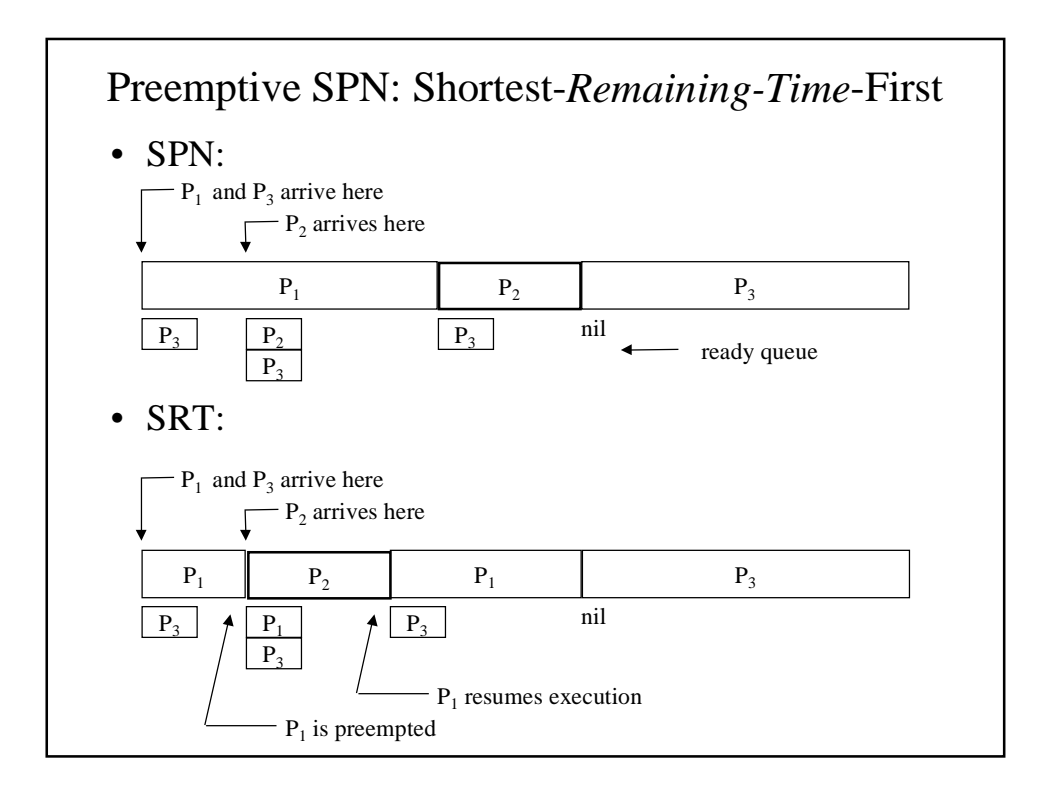

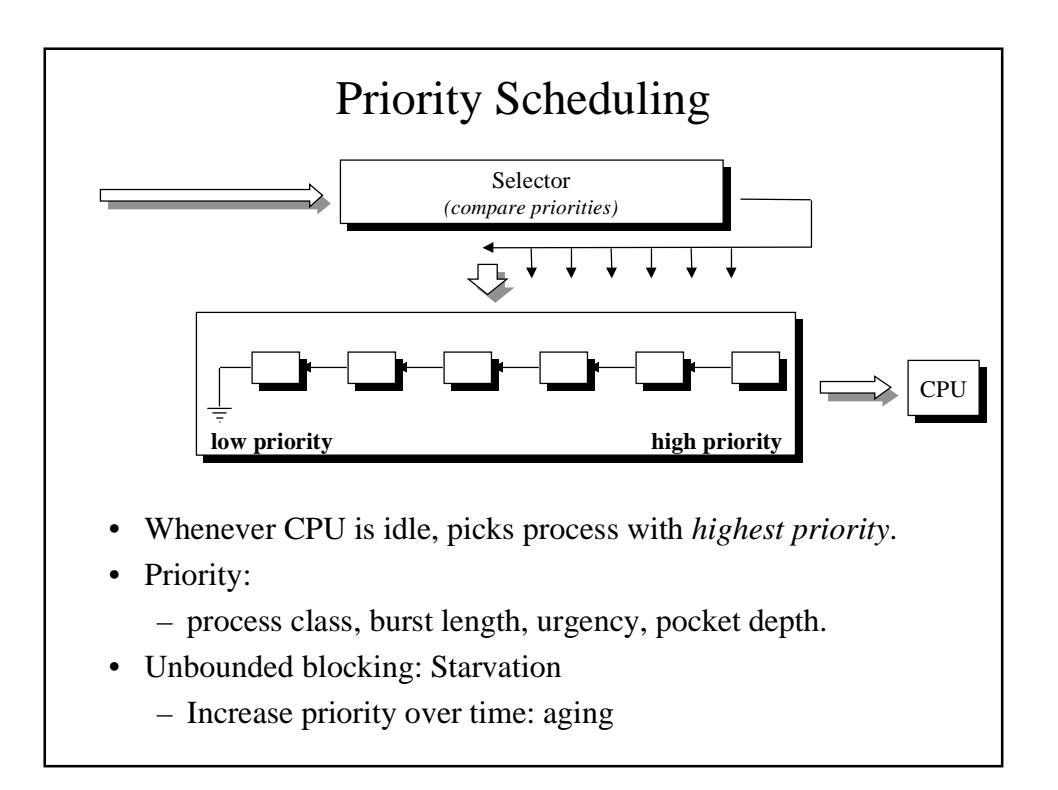

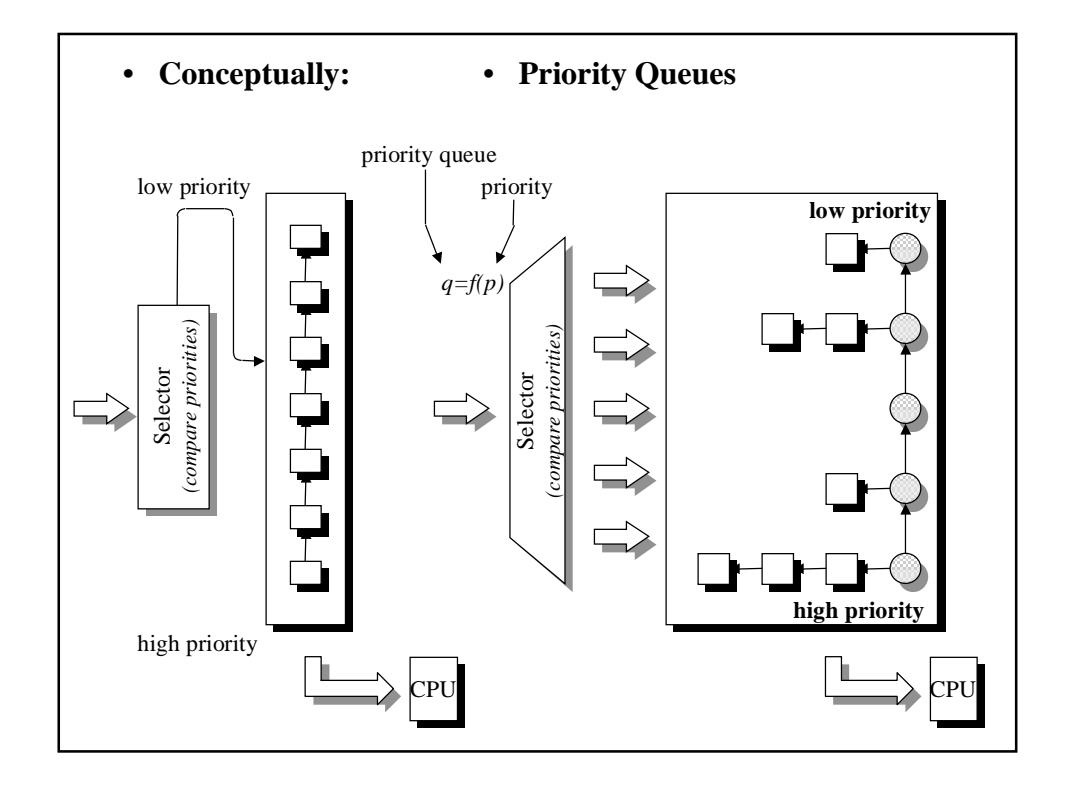

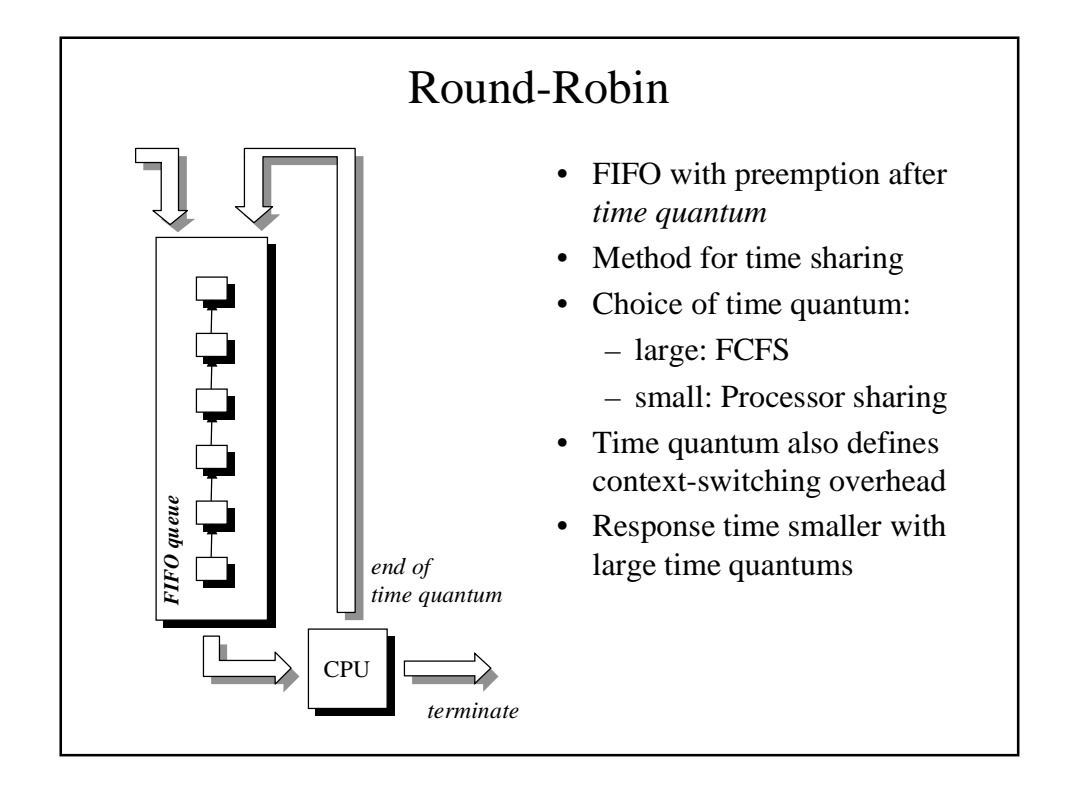

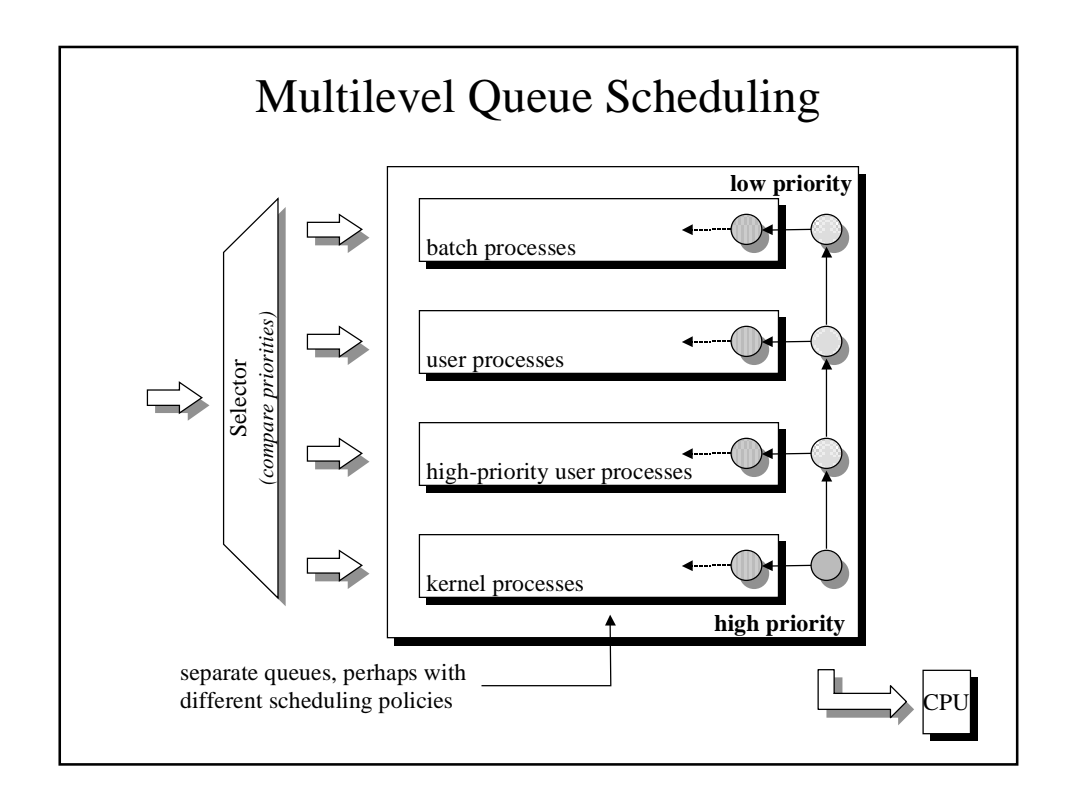

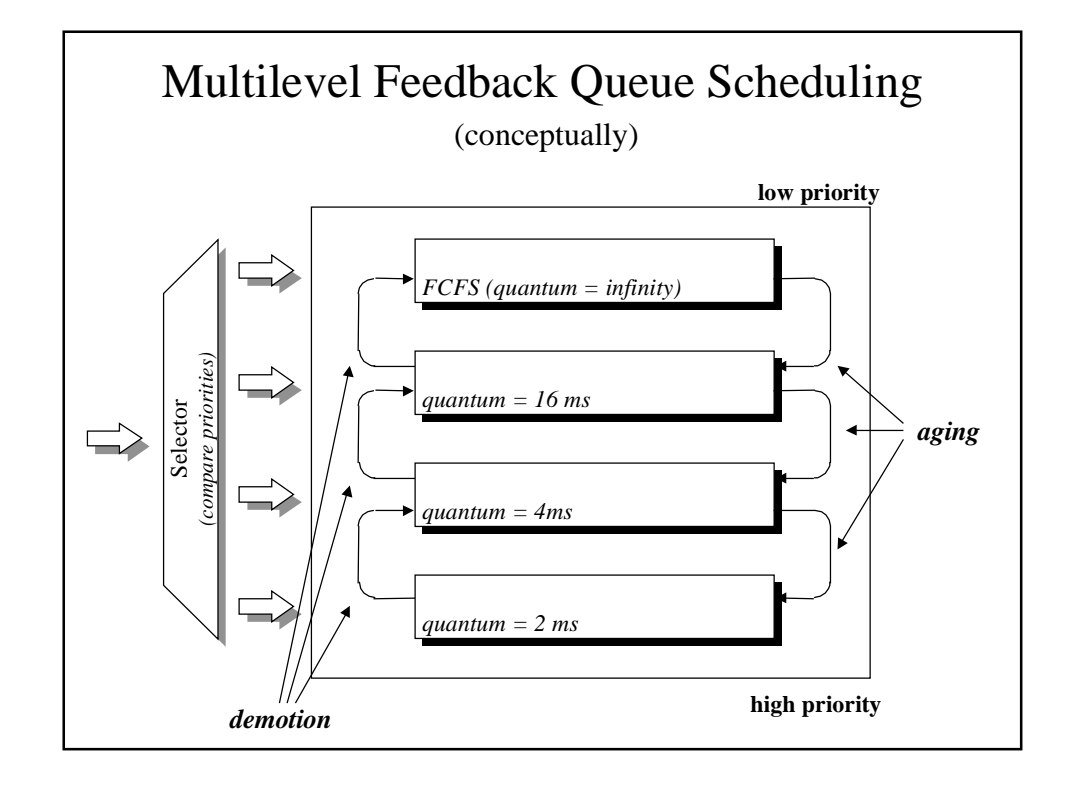

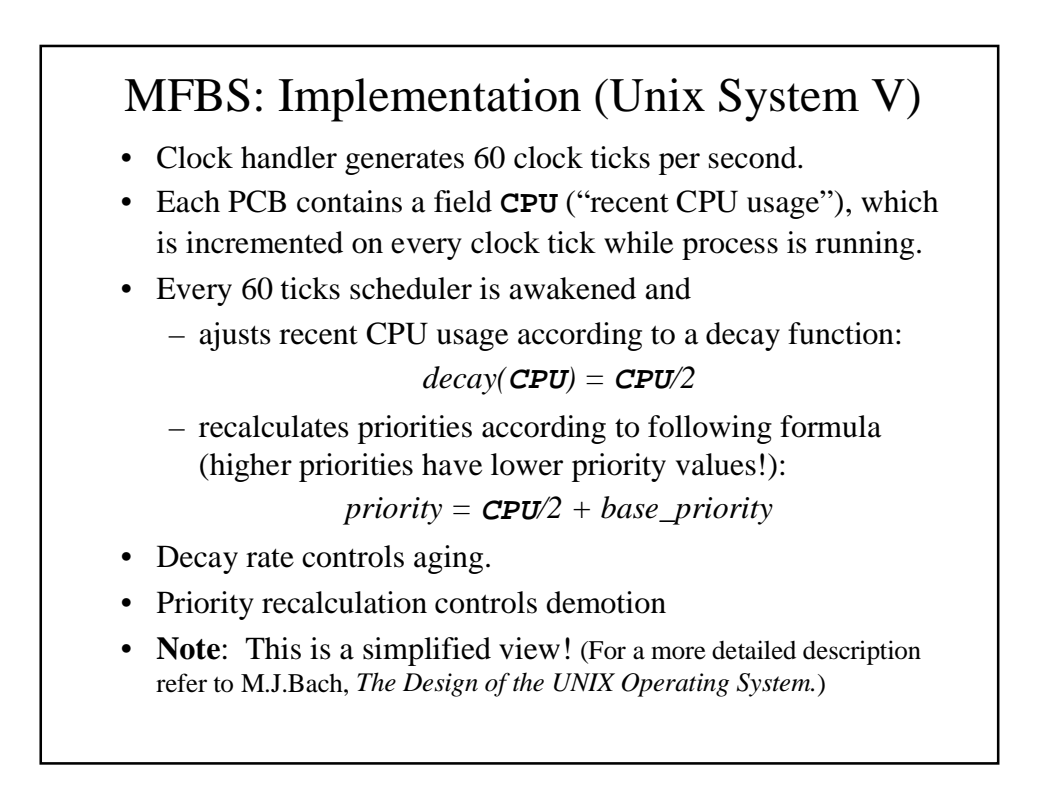

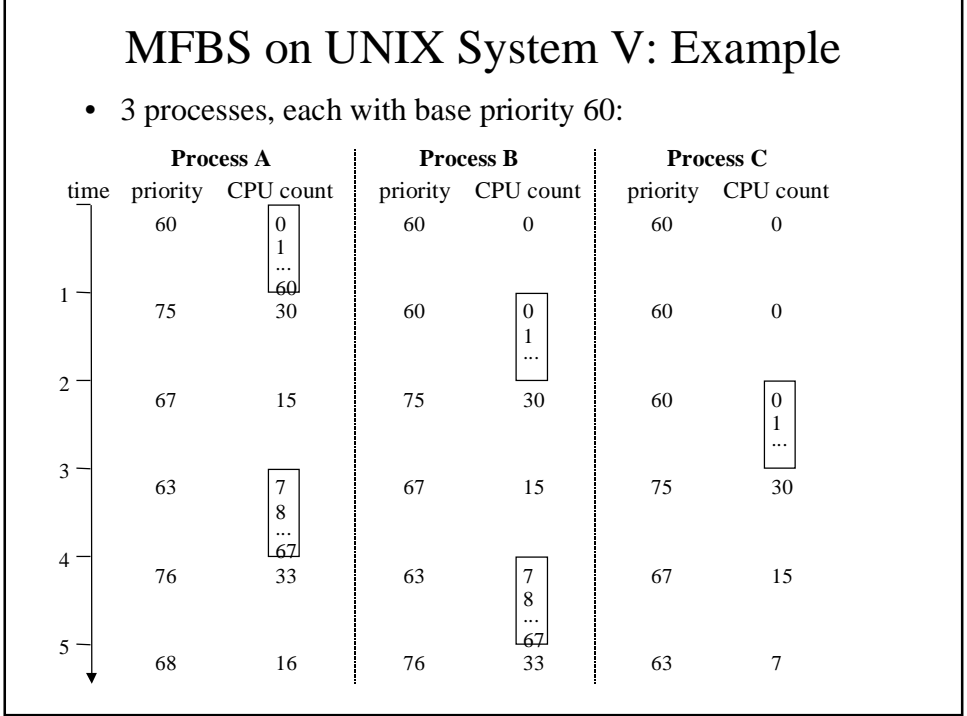